## Package 'PANPRSnext'

November 17, 2023

Type Package Title Building PRS Models Based on Summary Statistics of GWAs Version 1.2.0 Description Shrinkage estimator for polygenic risk prediction (PRS) models based on summary statistics of genome-wide association (GWA) studies. Based upon the methods and original 'PAN-PRS' package as found in: Chen, Chatterjee, Landi, and Shi (2020) [<doi:10.1080/01621459.2020.1764849>](https://doi.org/10.1080/01621459.2020.1764849). License GPL-3 Encoding UTF-8 LazyData true RoxygenNote 7.2.3 **Depends**  $R$  ( $>= 2.10$ ), gtools LinkingTo Rcpp, RcppArmadillo Imports Rcpp NeedsCompilation yes Author Katherine Luo [aut, cre], Garcia Espin Osvaldo [aut] Maintainer Katherine Luo <hluo224@uwo.ca> Repository CRAN Date/Publication 2023-11-17 20:20:14 UTC

### R topics documented:

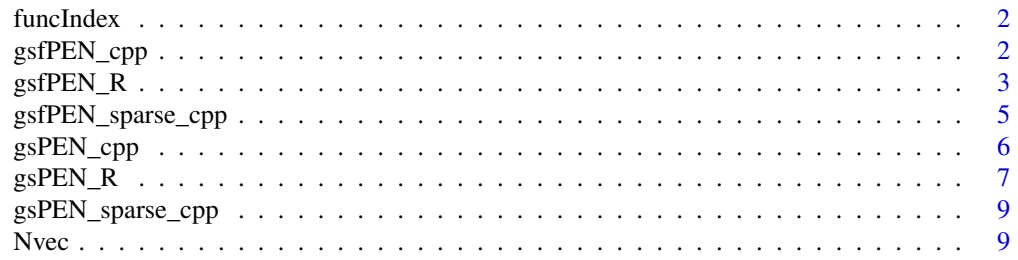

<span id="page-1-0"></span>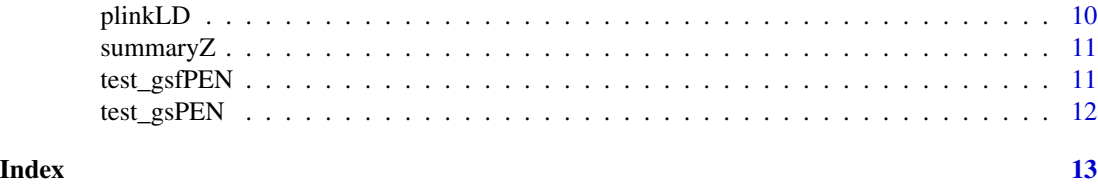

funcIndex *Inputs for the functional annotations of SNPs.*

#### Description

A 3614 x 3 matrix with (0,1) entry with 3614 SNPs and 3 functional annotations. For the element at i-th row, j-th column, the entry 0 means SNP i without j-th functional annotation; entry 1 means otherwise. follows:

- f1: The binary index for functional annotation 1.
- f2: The binary index for functional annotation 2.
- f3: The binary index for functional annotation 3.

#### Usage

data(summaryZ)

#### Format

A matrix with 3614 rows for the 3614 SNPs and 3 columns for functional annotations.

gsfPEN\_cpp *Main CPP function*

#### Description

Main CPP function

```
gsfPEN_cpp(
  summary_betas,
  ld\_J,
  index_matrix,
  index_J,
  ld_vec,
  SD_vec,
  tuning_matrix,
  lambda0_vec,
```
#### <span id="page-2-0"></span>gsfPEN\_R 3

```
z_matrix,
lambda_vec_func,
func_lambda,
Ifunc_SNP,
dims,
params
```
#### Arguments

)

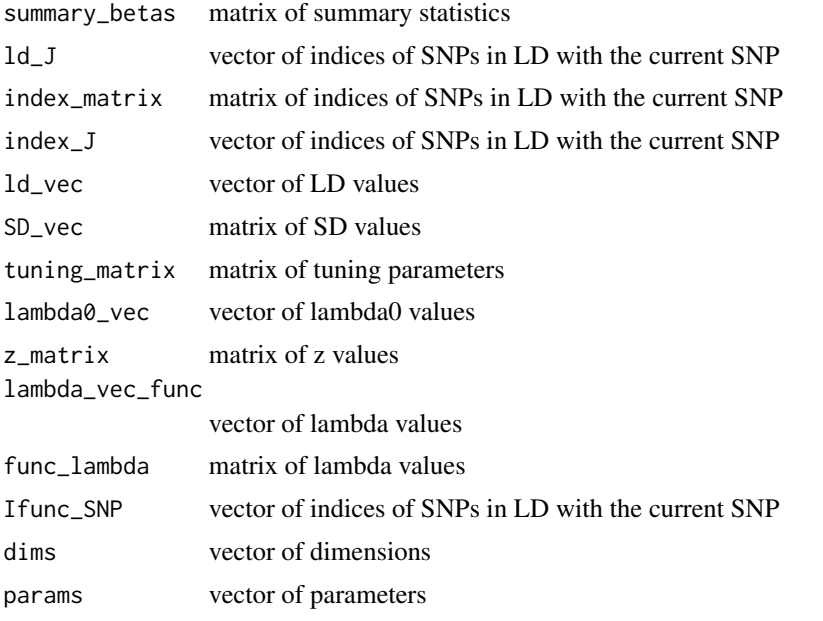

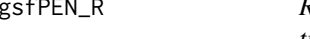

gsfPEN\_R *Run the gsfPEN algorithm for multiple traits, with functional annotations.*

#### Description

Run the gsfPEN algorithm for multiple traits, with functional annotations.

```
gsfPEN_R(
  summary_z,
 n_vec,
 plinkLD,
 func_index,
  n_iter = 1000,
  upper_val = NULL,
```

```
breaking = 1,
 z_scale = 1,
 tuning_matrix = NULL,
 p_threshold = NULL,
 p_{th}rhreshold_params = c(0.5, 10^{\lambda-4}, 4),
  tau_{factor} = c(1/25, 1, 3),sub_tuning = 4,
  lim_{-}lambda = c(0.5, 0.9),
  len\_lambda = 4,
  lambda_vec = NULL,
  lambda\_vec\_limit\_len = c(1.5, 3),df_max = NULL,sparse_beta = FALSE,
 debug_output = FALSE,
 verbose = FALSE
)
```
#### Arguments

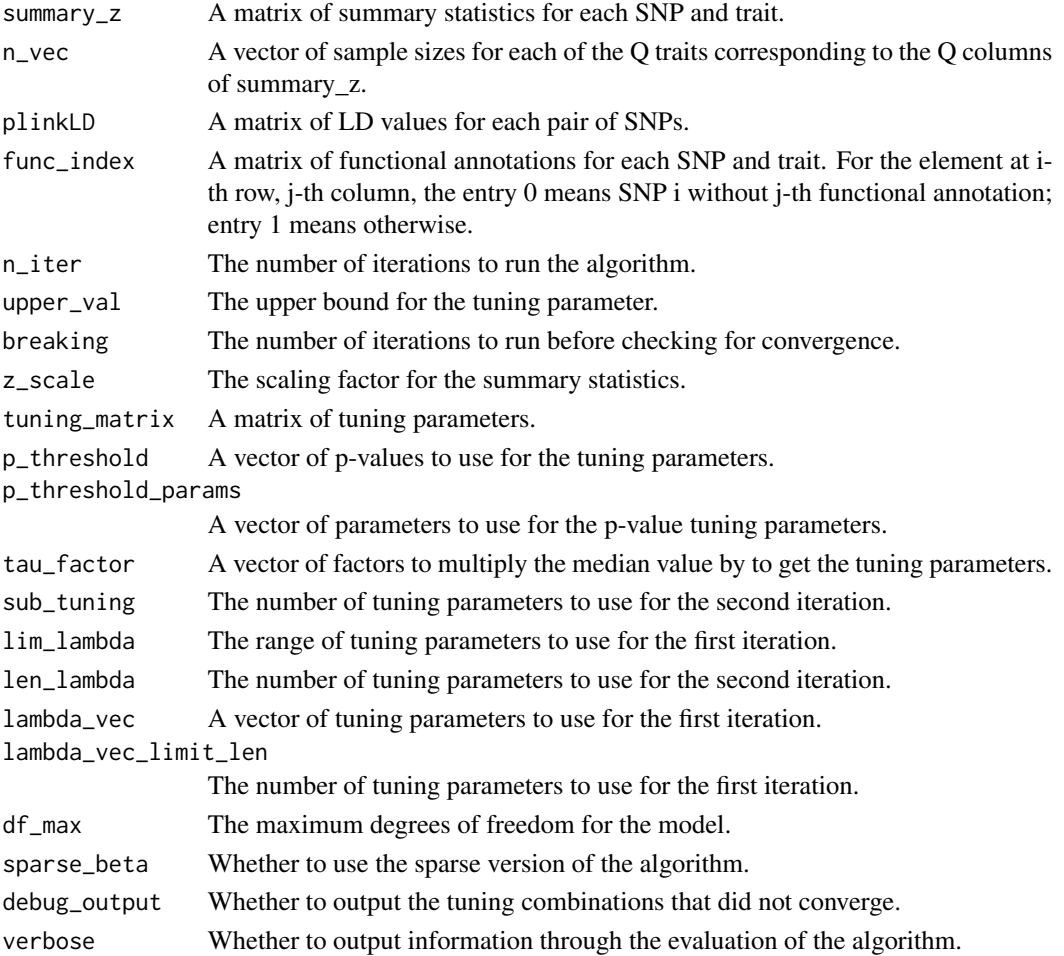

#### <span id="page-4-0"></span>Value

A named list containing the following elements: beta\_matrix: A matrix of the estimated coefficients for each SNP and trait. num\_iter\_vec: A vector of the number of iterations for each tuning combination. all\_tuning\_matrix: A matrix of the tuning parameters used for each tuning combination.

#### Examples

```
# Load the library and data
library(PANPRSnext)
data("summaryZ")
data("Nvec")
data("plinkLD")
data("funcIndex")
# Take random subset of the data
subset <- sample(nrow(summaryZ), 100)
subset_summary_z <- summaryZ[subset, ]
subset_func_index <- funcIndex[subset, ]
# Run gsfPEN
output <- gsfPEN_R(
 summary_z = subset_summary_z,
 n_vec = Nvec,
 plinkLD = plinkLD,
 func_index = subset_func_index
\mathcal{L}
```
gsfPEN\_sparse\_cpp *Main CPP function*

#### Description

Main CPP function

```
gsfPEN_sparse_cpp(
  summary_betas,
  ld_J,
  index_matrix,
  index_J,
  ld_vec,
  SD_vec,
  tuning_matrix,
  lambda0_vec,
  z_matrix,
  lambda_vec_func,
  func_lambda,
```

```
Ifunc_SNP,
  dims,
  params
\mathcal{L}
```
#### Arguments

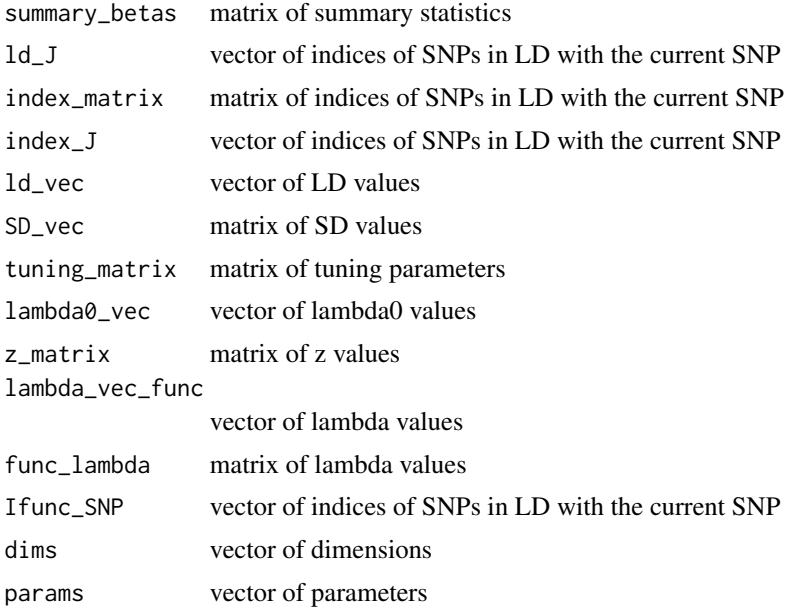

gsPEN\_cpp *Main CPP function*

#### Description

Main CPP function

```
gsPEN_cpp(
  summary_betas,
  ld_J,
  index_matrix,
  index_J,
  ld_vec,
  SD_vec,
  tuning_matrix,
  dims,
  params
)
```
#### <span id="page-6-0"></span> $g$ s $PEN_R$  7

#### Arguments

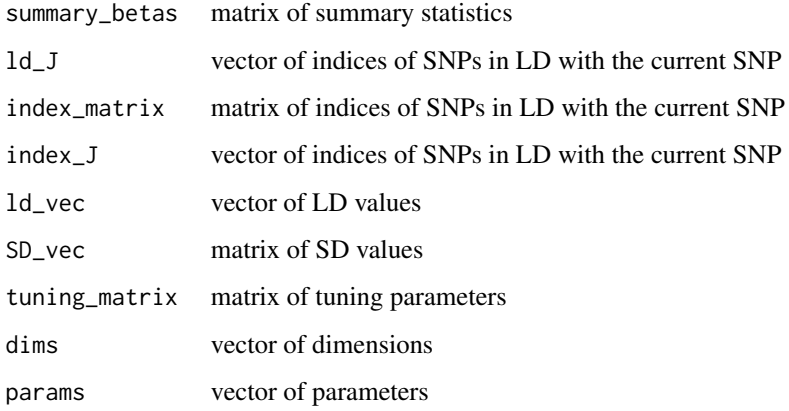

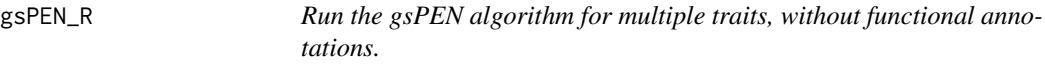

#### Description

Run the gsPEN algorithm for multiple traits, without functional annotations.

```
gsPEN_R(
  summary_z,
 n_vec,
 plinkLD,
 n_iter = 100,
  upper_val = NULL,
 breaking = 1,
  z_scale = 1,
  tuning_matrix = NULL,
  tau_{factor} = c(1/25, 1, 10),len_lim_lambda = 10,
  sub_tuning = 50,
  lim_{h \to 0} = c(0.5, 0.9),
  len\_lambda = 200,
  df_max = NULL,sparse_beta = FALSE,
  debug_output = FALSE,
  verbose = FALSE
)
```
#### Arguments

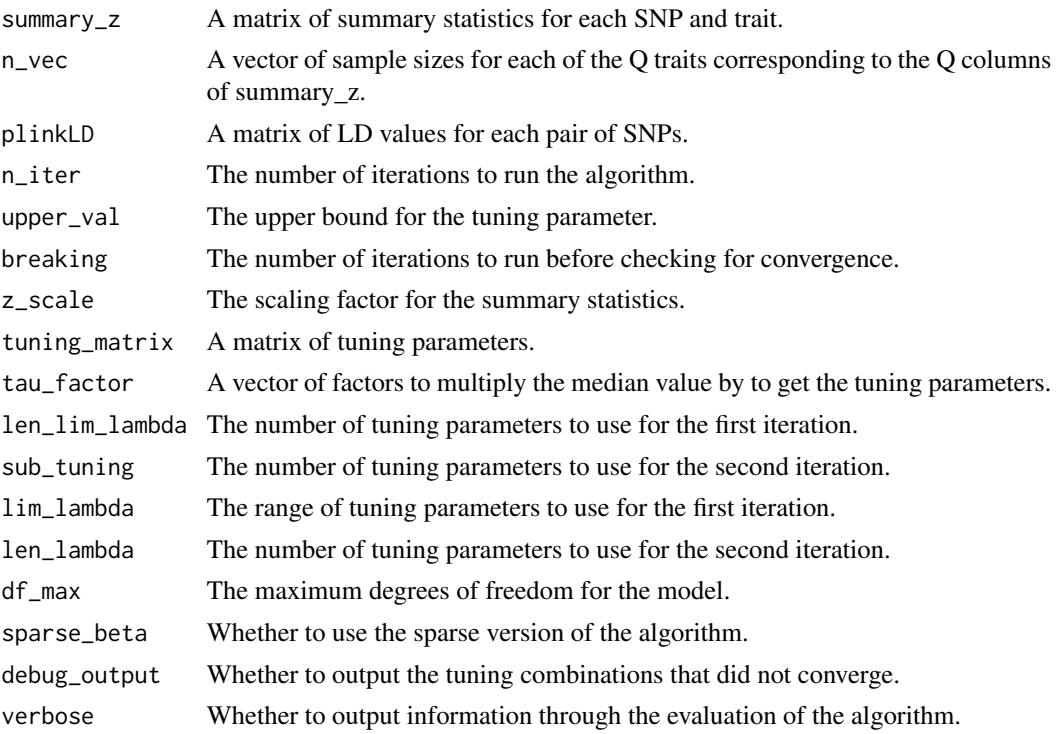

#### Value

A named list containing the following elements: beta\_matrix: A matrix of the estimated coefficients for each SNP and trait. num\_iter\_vec: A vector of the number of iterations for each tuning combination. all\_tuning\_matrix: A matrix of the tuning parameters used for each tuning combination.

#### Examples

```
# Load the library and data
library(PANPRSnext)
data("summaryZ")
data("Nvec")
data("plinkLD")
# Take random subset of the data
subset <- sample(nrow(summaryZ), 100)
subset_summary_z <- summaryZ[subset, ]
# Run gsPEN
output <- gsPEN_R(
  summary_z = subset_summary_z,
  n<sub>-vec</sub> = Nvec,
  plinkLD = plinkLD
\mathcal{L}
```
<span id="page-8-0"></span>gsPEN\_sparse\_cpp *Main CPP function*

#### Description

Main CPP function

#### Usage

```
gsPEN_sparse_cpp(
  summary_betas,
 ld_J,
  index_matrix,
  index_J,
  ld_vec,
  SD_vec,
  tuning_matrix,
 dims,
  params
)
```
#### Arguments

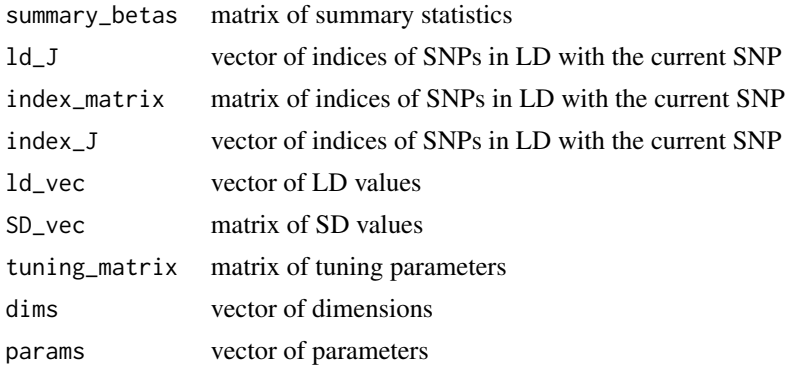

Nvec *A vector of sample sizes for the q traits of the* summaryZ*.*

#### Description

A vector of q sample sizes for the q set of Z statistics corresponding to the q columns of summaryZ.

#### Usage

data(Nvec)

#### <span id="page-9-0"></span>Format

A vector with q elements, where q is the number of columns of summaryZ.

#### plinkLD *The LD info from output of the software (plink)*

#### Description

The LD information is crucial for the analysis by SummaryLasso. The reference alleles used to obtained for the Z statsitics or the regression coefficients have to be the sames as those used for the LD calculation. This file can be obtained directly from the output of the LD calculation by the software (plink); for example the output can be like plink.ld. On the other hand, the user can calcuate the LD based on their prefered tools. The variables are as follows:

- CHR\_A: The chromosome of SNP\_A
- BP\_A: The positions of SNP\_A
- SNP\_A: The names of SNP\_A
- CHR\_B: The chromosome of SNP\_B
- BP\_B: The positions of SNP\_B
- SNP\_B: The names of SNP\_B
- R: The correlation between SNP\_A and SNP\_B

#### Usage

data(plinkLD)

#### Format

A data frame with 205959 rows and 7 columns

#### References

• Purcell S, et al. (2007) PLINK: a toolset for whole-genome association and population-based linkage analysis. *American Journal of Human Genetics*, 81.

<span id="page-10-0"></span>summaryZ *The Z statistics from the univariate analysis of the association between 3614 SNPs and three traits respectively.*

#### Description

These Z statsitics are obtained from simulated datasets. The variables are as follows:

- Z1: The Z statistics from trait 1; the primary trait.
- Z2: The Z statistics from trait 2; the secondary trait.
- Z2: The Z statistics from trait 3; the secondary trait.

#### Usage

data(summaryZ)

#### Format

A matrix with 3614 rows for the 3614 SNPs and 3 columns for 3 traits.

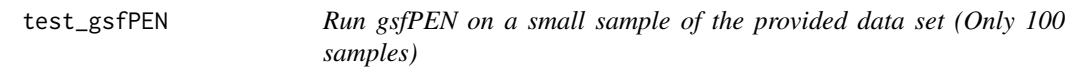

#### Description

Run gsfPEN on a small sample of the provided data set (Only 100 samples)

#### Usage

```
test_gsfPEN(...)
```
#### Arguments

... Additional arguments to pass to gsfPEN\_R

#### Value

The output of gsfPEN\_R

<span id="page-11-0"></span>

#### Description

Run gsPEN on a small sample of the provided data set (Only 100 samples)

#### Usage

test\_gsPEN(...)

#### Arguments

... Additional arguments to pass to gsPEN\_R

#### Value

The output of gsPEN\_R

# <span id="page-12-0"></span>Index

∗ datasets funcIndex, [2](#page-1-0) Nvec, [9](#page-8-0) plinkLD, [10](#page-9-0) summaryZ, [11](#page-10-0) funcIndex, [2](#page-1-0) gsfPEN\_cpp, [2](#page-1-0) gsfPEN\_R, [3](#page-2-0) gsfPEN\_sparse\_cpp, [5](#page-4-0) gsPEN\_cpp, [6](#page-5-0) gsPEN\_R, [7](#page-6-0) gsPEN\_sparse\_cpp, [9](#page-8-0) Nvec, [9](#page-8-0) plinkLD, [10](#page-9-0) summaryZ, [11](#page-10-0)

test\_gsfPEN, [11](#page-10-0) test\_gsPEN, [12](#page-11-0)